## SETUP für eine Verbindung zur Remote Station mit RCForb Client Von RemoteHams

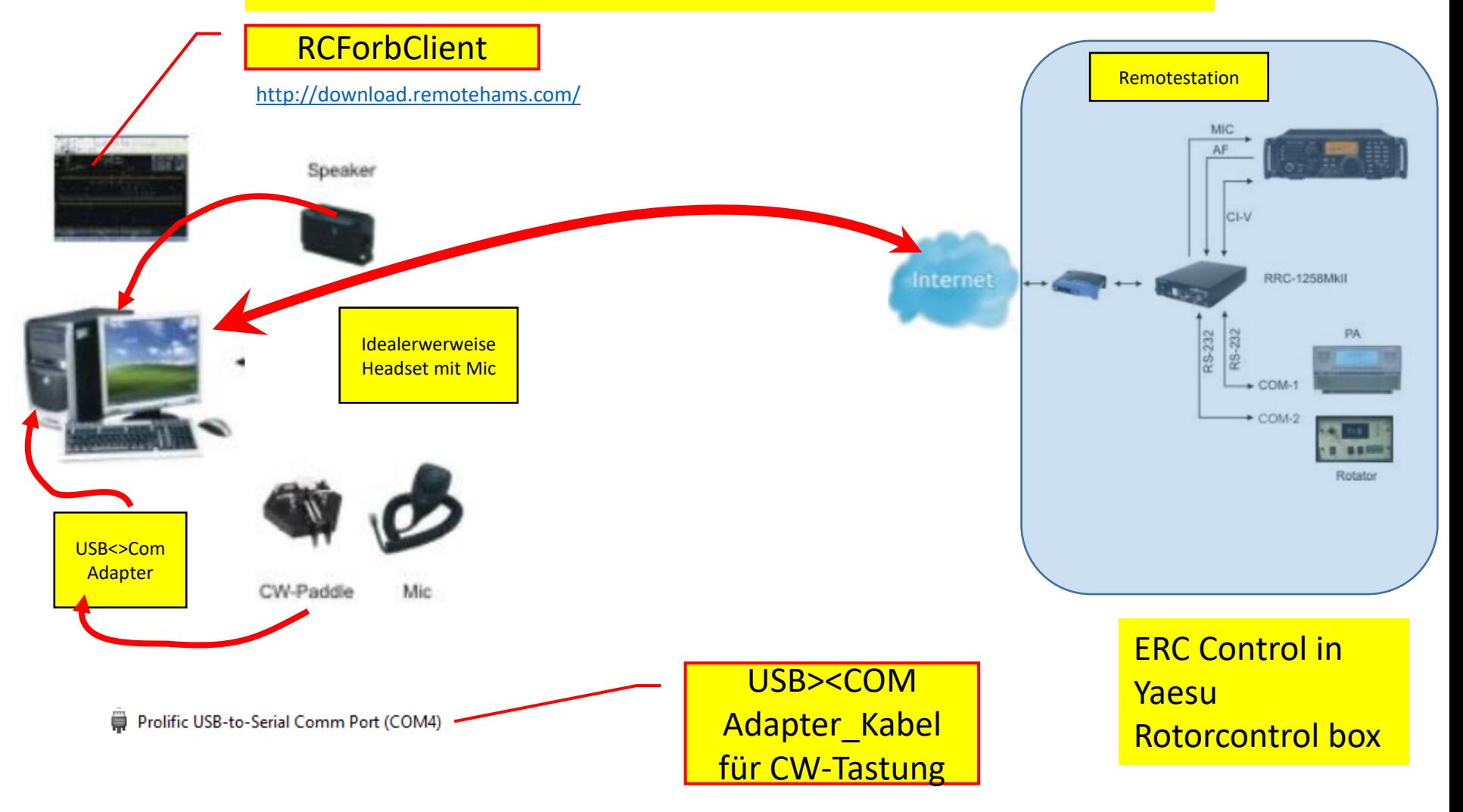

RC Forb Client; CW

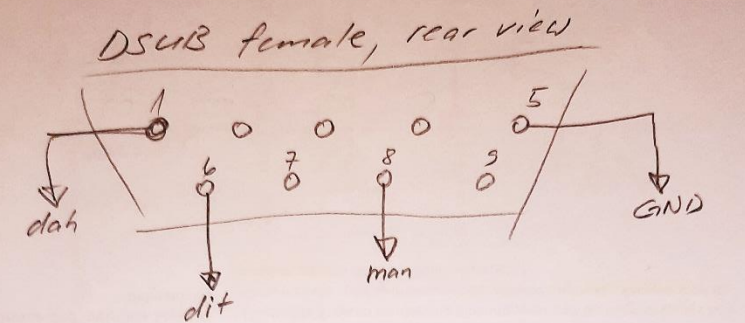

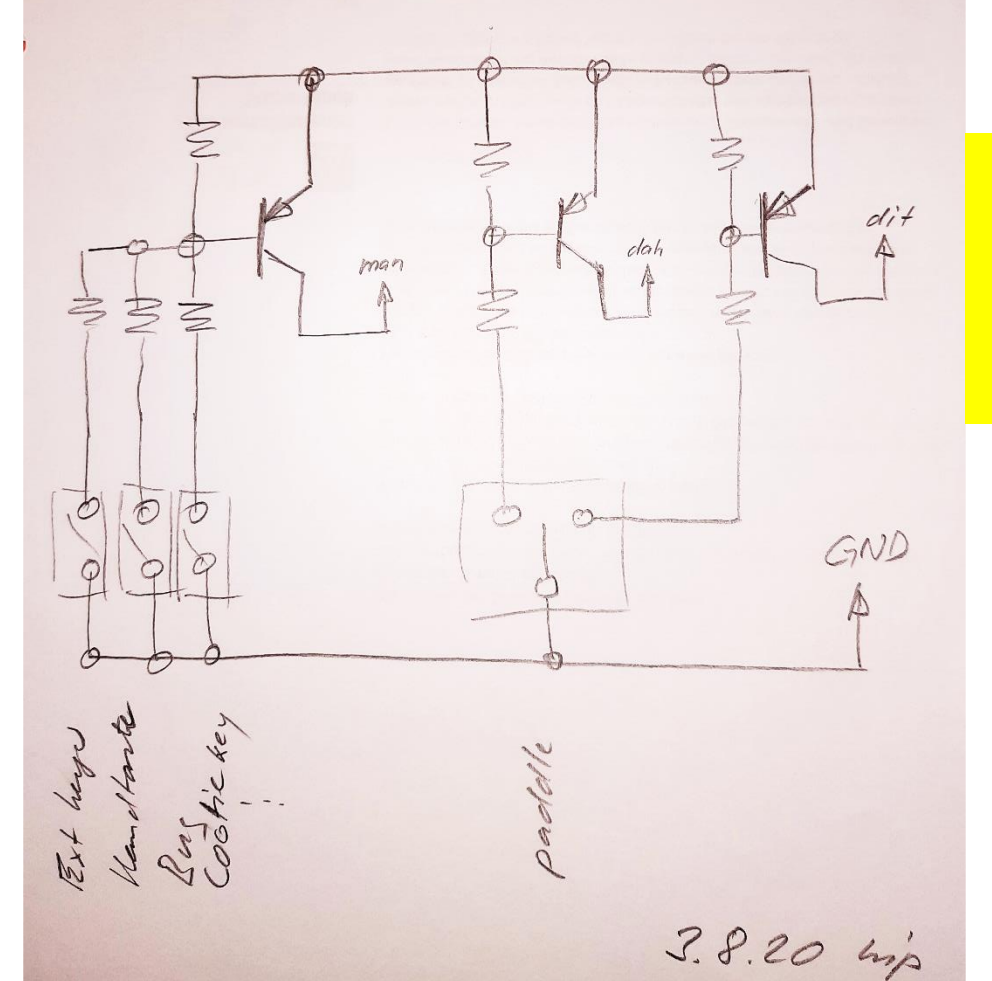

## SETUP für die Anschaltung von CW-Equipment an das COM-Port

## Anzeige RCForbClient

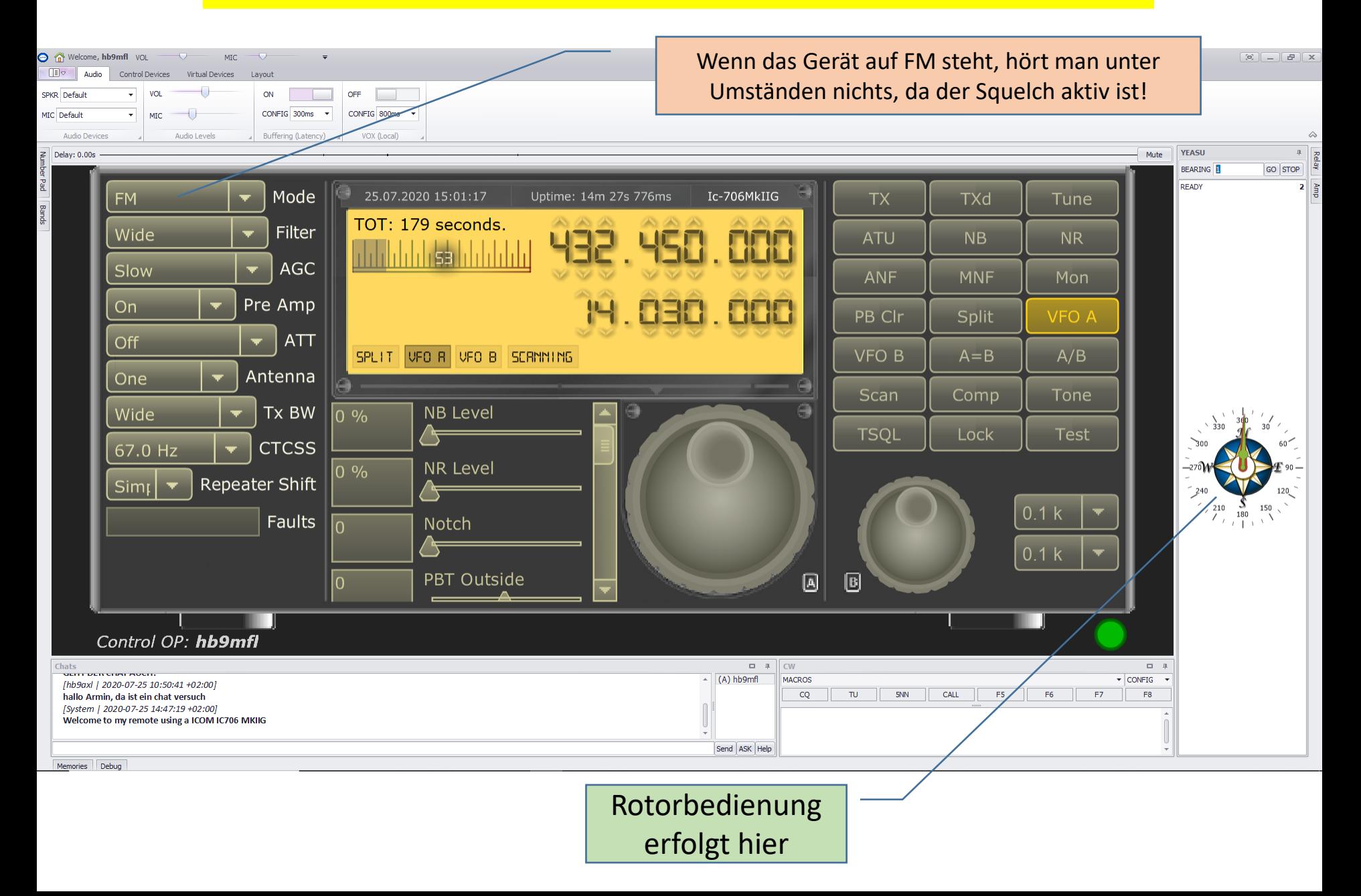

## RCForb Client anpassen für den Einsatz CW

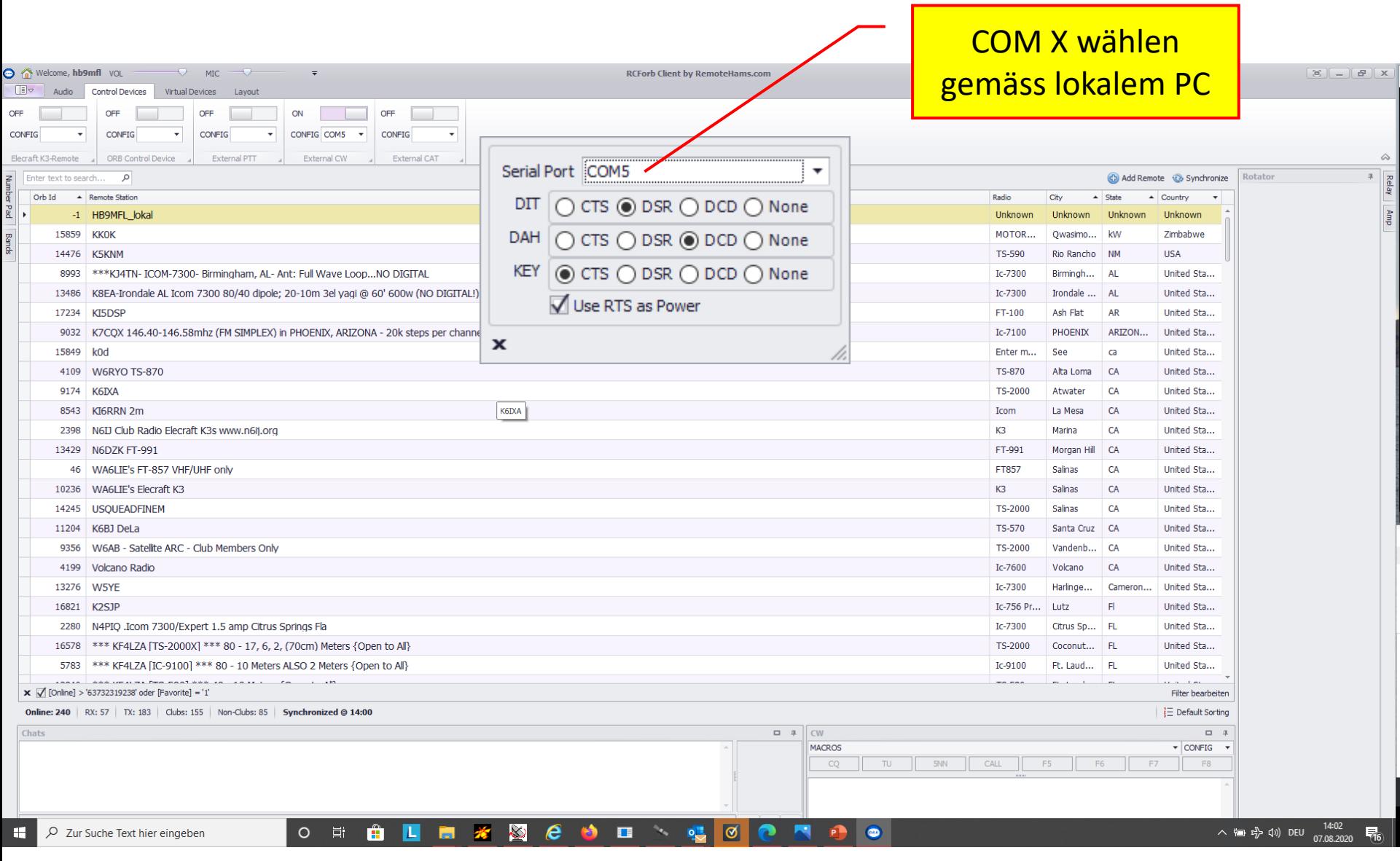